**Photoshop CC 2015 Version 16 Keygen Crack Serial Key For PC [Latest-2022]**

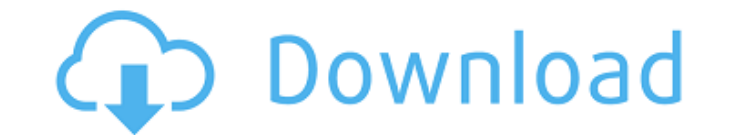

# **Photoshop CC 2015 Version 16 Crack Free Download [Mac/Win] [Updated] 2022**

What is Photoshop? Photoshop is a program that enables users to create, edit, and enhance raster images, such as scanned documents, photos, or graphics. Photoshop is used primarily by designers who want to manipulate photo graphic designers, web designers, and anyone who wants to add digital content or tweak a photo. When Adobe created Photoshop, they were looking to create an innovative program that would enable users to create and edit tex using the Photoshop Automate command, which allows you to create custom presets or assign actions to Photoshop's most commonly used tools. Using Photoshop's Actions, you can speed up Photoshop with custom preset settings. the help of Photoshop's Actions, you can have presets that perform similar tasks as you go through Photoshop. You can use Photoshop's Actions as different presets, and you can save the presets as you go. This enables you t projects. Once you have a preset, you can use the same set of commands for any other project. To create an Action, you choose the action you want to use. The next step is to select from the different presets, which include name, task, or category. When you select the Action Categories option, you can view different tasks by category. Creating Photoshop Actions Some of the most popular actions are the GoTo action by first defining what you wa screen, you can select the path or name to go to. You can also create your own actions. When you create your own action, you can name

A powerful, detailed and extremely easy to use graphics editor, Photoshop Elements works well for beginners and professional photographers. It can be used to enhance images by adding artistic effects to a photograph or art custom camera controls, add stickers or edit pictures or logos. Photoshop Elements is a complete package and contains many different effects that you can use in just about any situation. Photoshop Elements is available to Play Store, and Adobes website for free. Minimum Requirements A PC or Laptop with a screen resolution of 1280 x 1024, or 1920 x 1080. It is recommended to have a computer with at least 2 GB of RAM memory. A computer that s more, depending on the graphic design software you are using. Adobe Photoshop Elements vs Adobe Photoshop Free Adobe Photoshop Adobe Photoshop Adobe Photoshop Elements available for Windows and macOS only. Adobe Photoshop Photoshop includes complete photo editor tools that includes spot healing, frame the photo, color curves, levels, touch up, blur and much more. The Elements version of the software has most of these features but these are sophisticated post-processing tools and the multiple-precision work space. The file format used by Photoshop is a lossy format that can lead to file size and format issues. Many more files are created each time you save a of where you reside). Adobe Photoshop Elements Free a681f4349e

# **Photoshop CC 2015 Version 16 Crack Free Download For Windows**

# **Photoshop CC 2015 Version 16 Crack With Keygen Free Download For Windows**

//// Generated by class-dump 3.5 (64 bit) (Debug version compiled Oct 15 2018 10:31:50). // // class-dump is Copyright (C) 1997-1998, 2000-2001, 2004-2015 by Steve Nygard. // #import @class NSMutableDictionary; @interface long)arg1 keys:(id)arg2 inRow:(unsigned long long)arg3; - (BOOL)lookupAtColumn:(unsigned long long)arg1 keys:(id)arg2; - (id)initWithKey:(id)arg1; @end Q: How to run a program in a different directory? I have a simple prog C:\Users\y#\Documents> wpff.exe But it isn't working. Is there an easy solution to doing this? A: Bash (also CMD) and PowerShell have directories as standard part of their working environment so you just have to create a f wpff.exe in the folder you created. Create the folder: mkdir ~/myfolder Run wpff.exe: cd ~/myfolder Run wpff.exe: cd ~/myfolder wpff.exe To run in a different folder: cd ~/path/to/a/folder wpff.exe To create a symlink to a you created. A: This command will link your w

# **What's New in the Photoshop CC 2015 Version 16?**

Paths are used to create complex graphics, such as, organic shapes or a flower. You can create any shape, including compound paths, using this tool. The Pen Tool allows you to draw straight lines, curves, and a variety of You can either use the Shape Tools, or the Pen Tool to create complex shapes. The Watercolor Brush is a versatile tool that lets you easily apply the method of working with watercolor paints. Photoshop comes with a multitu can be used for various effects, including compositing, painting, erasing and retouching images. The Clone Stamp allows you to copy pixels from one area of an image and paste them into another area. This is useful for repa compound paths, using this tool. The Pen Tool allows you to draw straight lines, curves, and a variety of other shapes. When you create a shape using the Pen Tool, you can add an anchor point in any position of the shape. tool that lets you easily apply the method of working with watercolor paints. Photoshop comes with a multitude of features, fonts, effects, and brush or pen tools. Here are some of the most common ones: Brushes are one of allows you to copy pixels from one area of an image and paste them into another area. This is useful for repairing damaged or corrupt images. Paths are used to create complex graphics, such as, organic shapes or a flower. you create a shape using the Pen Tool, you can

# **System Requirements:**

\* Windows 7 64bit or later \* OpenGL 3.3 \* Suitable system requirements are optimal. In the case of no graphi che and bad performance, please increase your system's performance. Windows and OpenGL setup is necessary. Please Steam. If using a pre-1.0.0 version, then run the game and download the new

<https://osqm.com/adobe-photoshop-2022-version-23-0-1-x64-march-2022/> <https://gametimereviews.com/photoshop-2021-version-22-0-0-product-key-free-registration-code-free-2022/> [http://www.ubom.com/upload/files/2022/06/c96cNM1SapFGtHHmQwoW\\_30\\_9815f49489bf42af88c2fc7a36266003\\_file.pdf](http://www.ubom.com/upload/files/2022/06/c96cNM1SapFGtHHmQwoW_30_9815f49489bf42af88c2fc7a36266003_file.pdf) [https://www.lanesborough-ma.gov/sites/g/files/vyhlif761/f/uploads/img20200323\\_13184836.pdf](https://www.lanesborough-ma.gov/sites/g/files/vyhlif761/f/uploads/img20200323_13184836.pdf) [https://bjjfrequentlyaskedquestions.com/wp-content/uploads/2022/06/Photoshop\\_2021\\_Version\\_2242.pdf](https://bjjfrequentlyaskedquestions.com/wp-content/uploads/2022/06/Photoshop_2021_Version_2242.pdf) [https://www.careerfirst.lk/system/files/webform/cv/Adobe-Photoshop-CS4\\_6.pdf](https://www.careerfirst.lk/system/files/webform/cv/Adobe-Photoshop-CS4_6.pdf) [https://our-study.com/upload/files/2022/06/89v5MxZPgnT7LdT6HPxn\\_30\\_1de00687cb86e6c64454691a505f3e4a\\_file.pdf](https://our-study.com/upload/files/2022/06/89v5MxZPgnT7LdT6HPxn_30_1de00687cb86e6c64454691a505f3e4a_file.pdf) <https://versiis.com/31641/adobe-photoshop-2022-keygen-generator-license-key-mac-win-2/> <https://www.wcdefa.org/advert/photoshop-2022-version-23-2-keygen-full-version-free-for-pc-updated/> <https://contabilidad.xyz/photoshop-2021-version-22-4-3-hacked-with-full-keygen-free-download-for-windows/> [https://provisionsfrei-immo.de/wp-content/uploads/2022/06/Adobe\\_Photoshop\\_2021\\_Version\\_2211-1.pdf](https://provisionsfrei-immo.de/wp-content/uploads/2022/06/Adobe_Photoshop_2021_Version_2211-1.pdf) <http://capabiliaexpertshub.com/photoshop-cc-2018-version-19-crack-full-version-free-3264bit/> <http://www.thegcbb.com/2022/adobe-photoshop-2021-version-22-0-1-crack-with-serial-number-win-mac-updated-2022/> <https://emealjobs.nttdata.com/pt-pt/system/files/webform/catnel455.pdf> [https://www.merexpression.com/upload/files/2022/06/M2qa6vDDyaca9pLoEuC8\\_30\\_9815f49489bf42af88c2fc7a36266003\\_file.pdf](https://www.merexpression.com/upload/files/2022/06/M2qa6vDDyaca9pLoEuC8_30_9815f49489bf42af88c2fc7a36266003_file.pdf) <http://yogaapaia.it/archives/26114> <http://www.vxc.pl/?p=32200> <https://emealjobs.nttdata.com/en/system/files/webform/makaulmo654.pdf> <https://deeprooted.life/wp-content/uploads/2022/06/carlrash.pdf> [http://www.superlisten.dk/wp-content/uploads/2022/06/Adobe\\_Photoshop\\_2021\\_Version\\_2251-1.pdf](http://www.superlisten.dk/wp-content/uploads/2022/06/Adobe_Photoshop_2021_Version_2251-1.pdf)